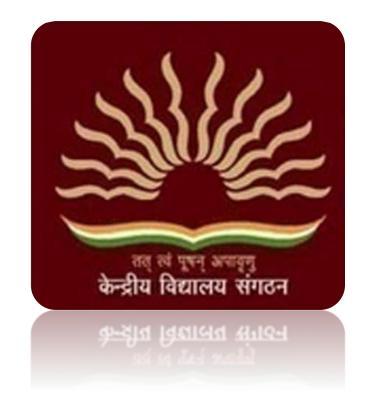

# KVS Online Transfer Application 2018

Employee Manual

### How to login to the Online Transfer Application Portal

 Open a browser window of Chrome or Mozilla Firefox or Vivaldi. If you do not have any of these browsers, please download and install the latest version. Type the url as given below to open the login page of the online transfer application. www.

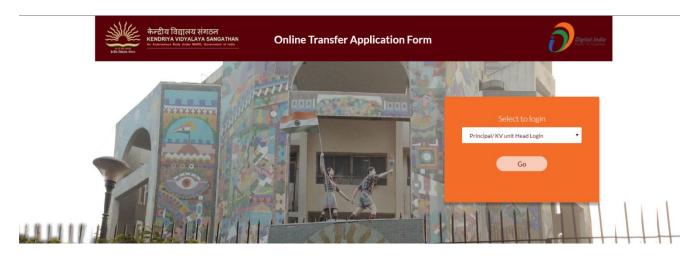

2. Select "employee login" from the drop down and click "Go"

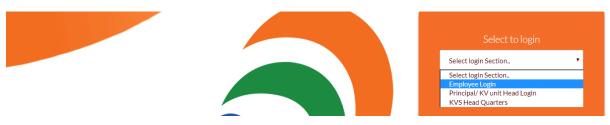

3. On the login screen, type in your User ID and password and click "signin" Note: Your User ID and Password will be shared by your principal.

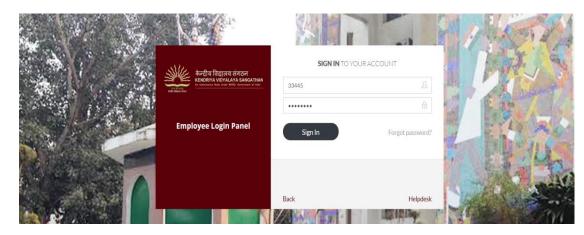

4. Once logged in, it will display your home screen with all your details. Click on "Transfer Application

Form" tab at the top, to open the transfer application form.

| É                                                  |      | <u>ட</u> ி பே                     |
|----------------------------------------------------|------|-----------------------------------|
| ne Transfer Application Form Circulars Helpd       | sk   |                                   |
|                                                    |      |                                   |
|                                                    |      |                                   |
| GUDIYA RANI                                        |      | CONTACT DETAILS                   |
| (Post Code:LAB)                                    |      | ⊠ kvse23@gmail.com                |
| Subject Code                                       | LAST |                                   |
| Post Code                                          | LAB  | YOUR TRANSFER APPLICATION DETAILS |
| School Code                                        | 1403 | CURRENT DETAILS                   |
| Station Code                                       | 239  | Application NO. 14031091          |
|                                                    |      | Emp Code 33445                    |
|                                                    |      | KV Code 1403                      |
|                                                    |      |                                   |
| pyright © 2018 Aargus Infotec All rights reserved. |      | Helpdesk   Terms of use   Privacy |

#### 5. The transfer application form

| <u>*</u>     |                                                         |                                  |                                                                    | Ω Gudiya Rani |
|--------------|---------------------------------------------------------|----------------------------------|--------------------------------------------------------------------|---------------|
| \Lambda Home | Transfer Application Form Circulars Helpdesk            |                                  |                                                                    |               |
|              | KVS Transfer Application F                              | orm (2018) for Teachers upto PC  | GT and non-teaching staff upto ASO<br>Application Number: 14031091 |               |
|              | PART A : PERSONAL D     I.Employee Name     Gudiya Rani | DETAILS (Mandatory for all emplo | oyees)                                                             |               |
|              | 2.Post Code<br>LAB                                      | Subject Code<br>LAST             | Employee Code<br>33445                                             |               |
|              | 3. Present Station Code<br>239                          | Present KV Code<br>1403          | Shift(1/2)      1st <b>O</b> 2nd                                   |               |

## How to Fill the Transfer Application form

1. Click on the tab given on the top saying "Transfer Application form"

|             |                         |                      |           |          |                     |         |                     | $\Omega$ Awadesh Dubey |
|-------------|-------------------------|----------------------|-----------|----------|---------------------|---------|---------------------|------------------------|
| යි Home Tra | ansfer Application Form | Download Declaration | Circulars | Helpdesk | Print Transfer Form |         |                     |                        |
|             |                         |                      |           |          |                     |         |                     |                        |
| 1           | AWADESH DUBEY           |                      |           |          |                     | CONT    | ACT DETAILS         |                        |
|             | (Post Code:TGT)         |                      |           |          |                     |         | @kvsedu.org         |                        |
|             | Subject Code            |                      |           | DRGT     |                     |         |                     |                        |
|             | Post Code               |                      |           | TGT      |                     | YOUR    | TRANSFER APPLICATIO | N DETAILS              |
|             | School Code             |                      |           | 1704     |                     |         | ENT DETAILS         |                        |
|             | Station Code            |                      |           | 392      |                     |         | tion NO. 2610010    |                        |
|             |                         |                      |           |          |                     | Emp Co  | de 25896            |                        |
|             |                         |                      |           |          |                     | KV Code | a 1704              |                        |

2. This will lead you to the Transfer Application Form (2018) for Teachers upto PGT and non-teaching staff upto ASO.

| KVS Transfer Application Form            | (2018) for Teachers upto PGT and non-            | teaching staff upto ASO                          |
|------------------------------------------|--------------------------------------------------|--------------------------------------------------|
|                                          |                                                  | Application Number: 14031091                     |
| ⊘ PART A : PERSONAL DETA                 | ILS (Mandatory for all employees)                |                                                  |
| 1.Employee Name                          |                                                  |                                                  |
| Gudiya Rani                              |                                                  |                                                  |
| 2.Post Code                              | Subject Code                                     | Employee Code                                    |
| LAB                                      | LAST                                             | 33445                                            |
| 3. Present Station Code                  | Present KV Code                                  | Shift(1/2)                                       |
| 239                                      | 1403                                             | ● 1st O 2nd                                      |
| 4.Date of joining in KVS in present post | 5. Date of joining in present station in present | 6. Date of joining in present KV in present post |
| dd-mm-yyyy                               | post                                             | dd-mm-yyyy                                       |

| (B) Have you been transferred on<br>ears at the present station as on 3 | administrative ground under Para 7(e)<br>0-06-2018 | e) and not completed 03 O Yes O No                                                                                                    |
|-------------------------------------------------------------------------|----------------------------------------------------|----------------------------------------------------------------------------------------------------|
| . Date of Birth                                                         | Gender                                             |                                                                                                    |
|                                                                         |                                                    |                                                                                                    |
| dd-mm-yyyy                                                              | O Male O Fem                                       | male                                                                                                    |
| Details of last three transfers in t                                    |                                                    | Please also indicate Ground Code in Numerical against each transfer)<br>Ground Code(Numerical) for Name of Home Town/Dist./State             |
| Details of last three transfers in t                                    | he present post in ascending order (PI             | Please also indicate Ground Code in Numerical against each transfer)                                                                         |
| Details of last three transfers in t                                    | he present post in ascending order (Pl<br>Period   | Please also indicate Ground Code in Numerical against each transfer)<br>Ground Code(Numerical) for Name of Home Town/Dist./State<br>Transfer |

Follow the following instructions to fill the form

Fill only those fields that are related to you and leave other fields blank.

While filling the form if you have some urgent work you can save your work by clicking "**Save for** Later" button given in the bottom of the form before leaving.

| SUBMIT FORM | SAVE FOR LATER | RESET FORM |
|-------------|----------------|------------|
|             |                |            |

Clicking on "Reset Form" will remove all data and reset the form to the default, blank application form.

Please note that if you have checked the declaration checkbox & then clicking on "Save For Later" the declaration will not be saved

#### Part A: Personal Details

• Points 1, 2 & 3 are prefilled (except shift option, select the appropriate option for shift option) you do not need to fill however check whether the details filled are correct or not.

| 1.Employee Name<br>Awadesh Dubey |                 |               |
|----------------------------------|-----------------|---------------|
| 2.Post Code                      | Subject Code    | Employee Code |
| TGT                              | DRGT            | 25896         |
| 3. Present Station Code          | Present KV Code | Shift(1/2)    |
| 392                              | 1704            | 1st O 2nd     |

• Point 4, for mentioning the date of joining in KVS in present post, select the date by clicking on the calendar.

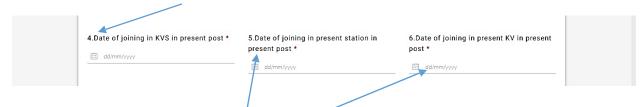

- Point 5, for mentioning the date of joining in present station in present post, select the date by clicking on the calendar.
- Point 6, for mentioning the date of joining in present KV in present post, select the date by clicking on the calendar.
- Point 7 (A), for mentioning date of continuous posting in Hard/Very Hard/NE Station for cases of combined stay in conjunction with present posting also in Hard/Very Hard/NE Stations in present post only select the date by clicking on the calendar.

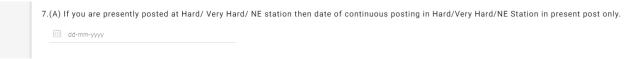

• Point 7 (B), If you were transferred under Para 7(e) AND not completed 3 years in present station, only then select "Yes"

| 7.(B) Have you been transferred on administrative ground under Para 7(e) and not completed 03 | 0 | Yes | 0 | No  |
|-----------------------------------------------------------------------------------------------|---|-----|---|-----|
| years at the present station as on 30-06-2018                                                 | 0 | 105 | 0 | 140 |

• Point 8, for mentioning the date of birth, select the date by clicking on the calendar and mention gender.

| 8. Date of Birth * | Gender        |    |
|--------------------|---------------|----|
| dd/mm/yyyy         | 🔿 Male 🖲 Fema | le |

• Point 9, details of last three transfers in the present post in ascending order (Please also indicate Ground Code in Numerical against each transfer), select the KV from the list given and then mention the details next to it from the dropdown, also mention your Home Town, district and State.

| KV Code from where | Period    |    |        | Ground Code for T | ransfer | Name of Home Town/Dist./State |
|--------------------|-----------|----|--------|-------------------|---------|-------------------------------|
| transferred        | Beginning | to | Ending | Select            | •       | Home Town                     |
| Please Selected    | •         |    |        |                   |         |                               |
|                    | Beginning | to | Ending | Select            | -       | District                      |
| Please Selected    | •         |    |        |                   |         | 2                             |
|                    | Beginning | to | Ending | Select            |         | State                         |
| Please Selected    | • i       |    |        |                   |         |                               |

- Point 10, Employees can apply for either a shift change in the same KV (Point 10A) OR opt for INTRA STATION (Point 10B) OR INTER STATION (Point 10C).
- Point 10A, If you want to apply for a shift change in the same vidyalaya, select "Yes". Once you select "Yes", the option to select shift 1 or 2, appears.

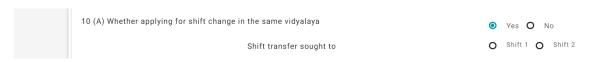

• Point 10B & 10C, If you want Intra Station transfer (transfer within station) then select the KV from the list in 10B, but if you want Inter Station transfer (transfer in any other station), Click OR and then select the station code from the list in Point 10C. Note: - You can select either 10B or 10C.

| KV Code             | Name of KV                                                                                                    |                                                                                                    |
|---------------------|----------------------------------------------------------------------------------------------------|----------------------------------------------------------------------------------------------------|
| Please Select       | ▼ N/A                                                                                                    |                                                                                                    |
| Please Select       | •                                                                                                    |                                                                                                    |
| Please Select       | •                                                                                                    |                                                                                                    |
| Please Select       | •                                                                                                    |                                                                                                    |
| Please Select       | •                                                                                                    |                                                                                                    |
|                     |                                                                                                    |                                                                                                    |
| OR                  |                                                                                                    |                                                                                                    |
| V OR                |                                                                                                    |                                                                                                    |
| Station Code        | Name of Station                                                                                                 |                                                                                                    |
| Select Station code | •                                                                                                    |                                                                                                    |
| Select Station code | •                                                                                                    |                                                                                                    |
|                     |                                                                                                    |                                                                                                    |
| Select Station code | •                                                                                                    |                                                                                                    |
| Select Station code | •<br>•                                                                                                    |                                                                                                    |
|                     | Please Select  Please Select  Please Select  Please Select  Please Select  Correction Code  Select Station code | Please Select   Please Select   Please Select   Please Select   Please Select   Please Select   Please Select   Please Select   Please Select   Please Select   Please Select   Please Select   Please Select   Please Select   Please Select   Please Select   Please Select   Please Select |

• Point 11, Choose 5 stations of your choice, other than your current station, in case you are transferred on displacement.

| 11 .Kindly fill maximum five stations choice                            | Station Code        | Name of Station |
|-------------------------------------------------------------------------|---------------------|-----------------|
| other than present station, incase you are transferred on displacement. | Select Station code | •               |
|                                                                         | Select Station code | •               |
|                                                                         | Select Station code | •               |
|                                                                         | Select Station code | •               |
|                                                                         | Select Station code | •               |

#### Part B: Calculation of Displacement Points

 Point 1, Select the appropriate points from the dropdown list for stay at a station in the same post as on 30<sup>th</sup> June, 2018

| 1.Stay at a station in the same post as on 30th June, 2016 for<br>Hard/Very Hard/NE station in complete years (As per information<br>under Col.5 of Page 1) | +2 for each completed year | 18 |  |
|----------------------------------------------------------------------------------------------------|----------------------------|----|--|
| Clarification                                                                                                    |                            |    |  |
| <ul> <li>Period of absence on any account shall also be</li> </ul>                                                                                          |                            |    |  |
| counted for this purpose.                                                                                                    |                            |    |  |
| <ul> <li>If any employee returns to a station X on request</li> </ul>                                                                                       |                            |    |  |
| after being transferred from X whithin three years                                                                                                    |                            |    |  |
| (two years for hard/very hard/NE station), the stay of                                                                                                    |                            |    |  |
| such an employee at X shall be no. of years spent at                                                                                                    |                            |    |  |
| X before being transfferd plus no. of years spent                                                                                                    |                            |    |  |
| after comming at X. However, if an employee returns                                                                                                    |                            |    |  |
| to station after a period of three years (two years for                                                                                                    |                            |    |  |
| hard/very hard/NE station) the stay shall be counted                                                                                                    |                            |    |  |
| afresh.                                                                                                    |                            |    |  |
| <ul> <li>Clause of relaxation of 25 days to be inserted.</li> </ul>                                                                                         |                            |    |  |

• Point 2, APAR points, select the appropriate points from the dropdown

| 2. Annual Performance Appraisal Report Grading for the last two years                                                          | +2 for each Below Average<br>Grading | 04 |
|----------------------------------------------------------------------------------------------------|--------------------------------------|----|
| Deint 2 Employ holey 10 years of Ano fill the arm                                                                              |                                      |    |
|                                                                                                    | , .                                  | •  |
| Point 3, Employ below 40 years of Age fill the corrected details. This is applicable for Male teachers below the keep it blank | , .                                  | •  |
| details. This is applicable for Male teachers below t                                                                          | , .                                  | •  |

| regarding completion of tenure at hard/very hard/NE stations.<br>(Indicate Yes for COMPLETED & No for NOT COMPLETED (See<br>instruction at S.No.11(3) |  |  | Station Code of<br>where tenure co |    |            |
|----------------------------------------------------------------------------------------------------|--|--|------------------------------------|----|------------|
| (Applicable only for male teachers below 40 years of age, others may leave this option blank)                                                         |  |  | 16/04/2001                         | to | 06/04/2010 |

• Point 4, LTR/DFP/MDG/Widow/Single Parent Cases select the field related to you and leave other fields, no need to enter points select the category only.

| <ol> <li>LTR/DFP/MDG/Widow/Single Parent Cases (Select whichever is applicable)</li> </ol> | ✓ LTR □ DFP □ MDG □ Widow<br>✓ Single Parent (-50)                                                                                                    | -50 |
|--------------------------------------------------------------------------------------------|----------------------------------------------------------------------------------------------------|-----|
| Clarification:                                                                             | Coloreston Constraints and the second constraints of the second second secon |     |
| <ul> <li>If an employee qualifies for more than one, the points</li> </ul>                 |                                                                                                    |     |
| shall be limited to a maximum of -50 only.                                                 |                                                                                                    |     |

• Female Employees can select only one option from Points 5, 6, 7 & 8. Male employees can select only one option from Points 5, 6 & 7. Choose the one which is applicable in your case.

|   | 5. Spouse if a KVS Employee and posted at the same station or with Kms.                                                                                                    | nin 100 O Yes 💿 NO (·                                                                                                | 50)                  |
|---|----------------------------------------------------------------------------------------------------|----------------------------------------------------------------------------------------------------|----------------------|
|   | <ol> <li>Spouse if a Defence Employee and Central Armed Police Forces<br/>employee posted at the same station or within 100 Kms.</li> </ol>                                                                                                    | O Yes 💿 NO (·                                                                                                    | -40)                 |
|   | 7. Spouse if a Govt.Sector Employee & posted at the same station o within 100 kms.                                                                                                    | r 🔿 Yes 💿 NO (·                                                                                                    | .20)                 |
|   | 8. Woman employee not covered under 12(5) ,12(6) & 12(7) above an eligible for these points                                                                                                    | re 🔿 Yes 🖲 NO (·                                                                                                    | ·6)                  |
| • | Point 9, select Yes if you are a Physically challeng                                                                                                    | ged employee                                                                                                    |                      |
|   | 9. Physically challenged employee                                                                                                    | O Yes 💿 NO (-                                                                                                    | 60)                  |
|   |                                                                                                    |                                                                                                    |                      |
| • | Point 10, Click yes if you are a members of recog<br>members of JCM at KVS regional offices and/or H                                                                                                    |                                                                                                    | s staff who are also |
|   | 10. Members of recognized associations of KVS staff who are<br>also members of JCM at KVS regional offices and/or KVS                                                                                                    | O Yes O NO {-2                                                                                                    | 5) 0                 |
|   | headquarters.                                                                                                    |                                                                                                    |                      |
| • |                                                                                                    | n Award winning employ                                                                                               | ee of KVS.           |
| • | headquarters.                                                                                                    | n Award winning employ                                                                                               | ee of KVS.           |
| • | headquarters.<br>Point 11, Select the appropriate box if you are a                                                                                                    | n Award winning employ                                                                                               | ee of KVS.           |
| • | headquarters.<br>Point 11, Select the appropriate box if you are a<br>11. Award winning employees:<br>National Award given by the president of India(-6)<br>KVS National Incentive Award(-4)<br>KVS Regional Incentive Award(-2)<br>Clarification:If an employee qualifies for all the awards<br>then the maximum concession of -6 marks shall be                                                                                                    | ✓ -6 ✓ -4 □ -2 th class board exam in the                                                                            | -ó                   |
| • | headquarters.<br>Point 11, Select the appropriate box if you are a<br>11. Award winning employees:<br>National Award given by the president of India(-6)<br>KVS National Incentive Award(-4)<br>KVS Regional Incentive Award(-2)<br>Clarification:If an employee qualifies for all the awards<br>then the maximum concession of -6 marks shall be<br>given.<br>Point 12, if your child is appearing for 10 <sup>th</sup> or 12                                                                                                    | <ul> <li>✓ -6 ✓ -4 ☐ -2</li> <li>th class board exam in the s.</li> <li>Exam in reeking</li> <li>Yes O No</li> </ul> | -ó                   |
| • | headquarters.<br>Point 11, Select the appropriate box if you are a<br>11. Award winning employees:<br>National Award given by the president of India(-6)<br>KVS National Incentive Award(-4)<br>KVS Regional Incentive Award(-2)<br>Clarification:If an employee qualifies for all the awards<br>then the maximum concession of -6 marks shall be<br>given.<br>Point 12, if your child is appearing for 10 <sup>th</sup> or 12<br>please select "Yes" and provide the relevant details<br>12. Whether child of the employee is appearing in class X or XII<br>the transfer year i.e. March-2019 and whether the employee is s | <ul> <li>✓ -6 ✓ -4 ☐ -2</li> <li>th class board exam in the s.</li> <li>Exam in reeking</li> <li>Yes O No</li> </ul> | -ó                   |

#### Part C: Calculation of Transfer Points

To fill Part C of the transfer application form, click on yes Point1, Stay at a station in the present post select the appropriate points from the dropdown option. 1. Stay at a station in the present post as on 30th June 2018 .Periods of +2 for each completed year continuous absence of 30 days or more ( 45 days or more for Hard/Very Hard/NER stations) shall not be counted Point 2, Annual Performance Appraisal Report Grading for the last two years select the appropriate points from the dropdown option. 2.Annual Performance Appraisal Report (APAR) Grading for the last +2 for Outstanding Grading for 02(two) years. each year If the APAR for any of the last two years is not written or is unavailable, APAR for the corresponding previous year will be considered. Point 3, if you are an award winning employees select the appropriate point or else leave this option. 3.Award winning employees: • National award given by the President of India +6 +4 +2 • KVS National Incentive Award • KVS Regional Incentive Award Clarification: • If an employee has won any two or all the awards then the maximum concession of +6 marks shall be given. You can select only one option from Points 4, 4(a), & 5. Choose the one which is applicable in your case. 4. Spouse if working in KVS at the requested station or within 100 km O Yes 🗿 No (+50) 4 (a). Spouse if working in Defence/Central Armed Police Forces Employee O Yes O No (+40) at the requested station or within 100 km 5. Spouse if working in government sector at the requested station or O Yes 🗿 No (+20) within 100 km

Point 6, LTR/DFP/MDG Cases change as in part B, select the appropriate option or else leave this
option

Widow

| <ol><li>LTR/DFP/MDG/Widow/Single Parent(SP) Cases.</li></ol>               | LTR DFP MDG |
|----------------------------------------------------------------------------|-------------|
| If an employee qualifies for more than one grounds then point shall be     | SP (+50)    |
| limited to a maximum of +50 only. if an employee has secured last transfer | —           |
| on LTR/DFP/MDG/Widow/SP ground, these points shall not be given in the     |             |
| same post.                                                                 |             |
|                                                                            |             |

 Point 7, Completion of tenure in hard/NER/very hard stations, select +55 for Hard / NER and select +60 for Very Hard, to know the station codes of hard/very hard station see the list given on the home page of the portal.

|       | 7. (a) Completion of tenure in Hard/NER stations (03 years).                                                                                                    | ۲       | (+55) | 0  | (+60) | 0 | NA | 55 |
|-------|----------------------------------------------------------------------------------------------------|---------|-------|----|-------|---|----|----|
|       | (b) Completion of tenure in Very Hard stations (02 years).                                                                                                    |         |       |    |       |   |    |    |
|       | Points shall be given when an employee applies for transfer after<br>completing the tenure at hard/ Very Hard/ NER station(s). The maximum<br>points under the head shall remain +55/+60 only.                                                                                           |         |       |    |       |   |    |    |
|       | Clarification:                                                                                                    |         |       |    |       |   |    |    |
|       | <ul> <li>Tenure of 03 years in case of Hard and NER Stations shall not be<br/>applicable to those employee who have been posted earlier with 02 years<br/>tenure. The new tenure of 03 years shall be made operative for employee<br/>transferred/posted w.e.f. from 2016-17.</li> </ul> |         |       |    |       |   |    |    |
| Point | 8, if you are a physically challenged employee then select                                                                                                    | yes.    |       |    |       |   |    |    |
| -     | -, ,                                                                                                    | ,       |       |    |       |   |    |    |
|       | Physically challenged employee. Further, if an employee has Already cured a request transfer in previous year(s) on the basis of these                                                                                                    | Yes (+6 | 0) 🗿  | NO |       |   |    |    |

Point 9, for women employees. You will not be eligible for this point if you have selected "Yes" in any of the points 4, 4(a), 5 & 6.

additional points the points shall not given again.

| 9. Woman Employee                                                                                                    | ۲ | Yes (+6) | 0 | NO | 6 |
|----------------------------------------------------------------------------------------------------|---|----------|---|----|---|
| Clarification: Women employees eligible for points under serial No. 4, 4(a),<br>5 & 6 herein above shall not be eligible for these points. |   |          |   |    |   |

• Point 10, Click yes if you are a member of recognized associations of KVS staff who are also members of JCM at KVS regional offices and/or KVS headquarters.

 10.Members of Recognized Associations of KVS staff who are also members of JCM at KVS regional office or KVS headquarters
 O
 Yes (+25)
 NO
 O

• Point 11, if you are an employee having a differently abled dependent child as per DOP&T Norms please mention yes and fill the name of cities otherwise else leave this option.

| Vec O No |            |
|----------|------------|
| Tes O No | 2nd Choice |
|          | ) Yes 🔿 No |

#### Part D: Declarations

• Point 1, If you are seeking benefit of spouse, working at the same station or within a distance of 100 km, please choose "Yes", and provide the relevant details.

| 1.Whether the employee is seeking benefit of spouse who is working at the same station or within the distance of 100 km where employ posted/transfer is being sought for. | yee is |
|----------------------------------------------------------------------------------------------------|--------|
| Yes O No                                                                                                    |        |
| Name of the Spouse                                                                                                    |        |
| Post held by Spouse                                                                                                    |        |
| Name of Department/Organization                                                                                                    |        |
| Name of Station                                                                                                    |        |
|                                                                                                    |        |

• Point 2, If you are seeking benefit on medical grounds, please select "Yes" and provide the relevant details.

| 2.Whether the employee is seeking benefit on medical ground(MDG Ground)                | )   |   |    |
|----------------------------------------------------------------------------------------|-----|---|----|
| • Yes                                                                                  | . ( | 0 | No |
| Name of patient                                                                        |     |   |    |
| Relation with the employee                                                             |     |   |    |
| Type of ailments (Strictly as per the Annexure 1 of<br>Transfer Guidelines)            |     |   |    |
| Name of the Hospital and the place where treatment is being undertaken :               |     |   |    |
| Name and designation of the Medical Officer who<br>has issued the medical certificate: |     |   |    |

• After filling all the details click on the checkbox given here and press submit button to submit your application form. **Note: -** Please cross check all the details before submitting the form

| Decla  | artion by Employee.                                                                                                    |                |                |            |
|--------|----------------------------------------------------------------------------------------------------|----------------|----------------|------------|
| mislea | ereby undertake that information given by me, as above is absolutely co<br>iding/wrong then my application is liable to be rejected by KVS and I sha<br>iding information. |                | •              | · •        |
|        | * Field                                                                                                    | s are Required |                |            |
|        |                                                                                                    | SUBMIT FORM    | SAVE FOR LATER | RESET FORM |
|        |                                                                                                    |                |                |            |

• On clicking "Submit" button it will ask for confirmation click "OK" to submit the form.

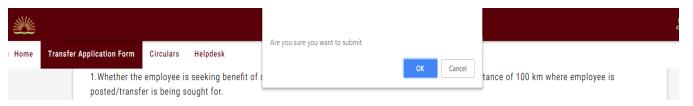

• After submitting you can take printout of the filled form for the future reference by clicking on the Print Button at the top of the form.

KVS Transfer Application Form-2018

Application No: 14031086